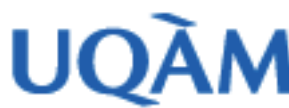

## Université du Québec à Montréal Vice-rectorat aux affaires administratives et financières

Service de l'informatique et des télécommunications Division des services réseaux

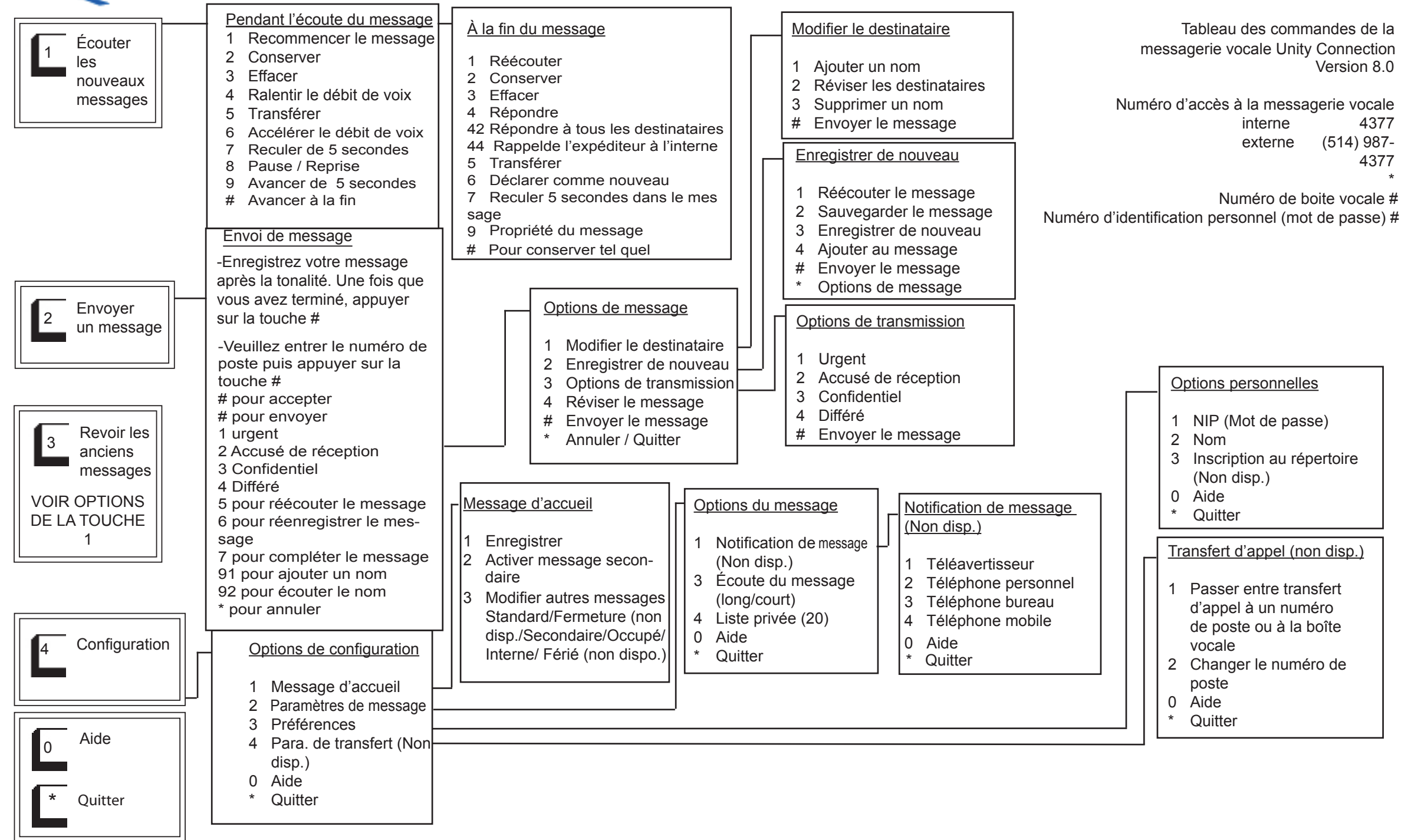